Министерство науки и высшего образования Российской Федерации

Федеральное государственное бюджетное образовательное учреждение высшего образования «Комсомольский-на-Амуре государственный университет»

Колледж

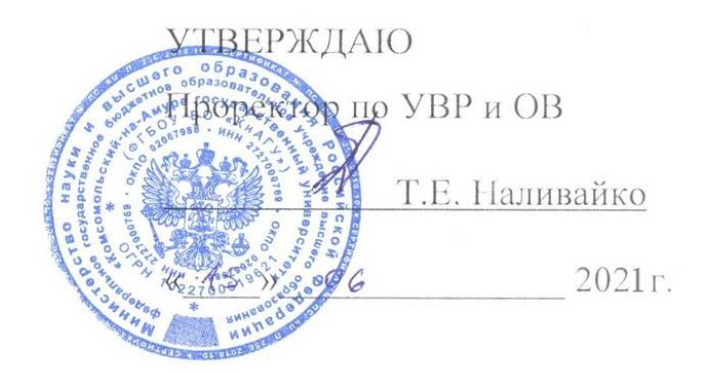

## **РАБОЧАЯ ПРОГРАММА МЕЖДИСЦИПЛИНАРНОГО КУРСА**

**ПМ.4 МДК.04.01 «Использование пакетов прикладных программ в профессиональной деятельности»**

по специальности среднего профессионального образования 09.02.03 – «Программирование в компьютерных системах» (базовая подготовка) на базе *основного общего образования* Форма обучения *очная*

Комсомольск-на-Амуре, 2021

Рабочая программа профессионального модуля 04 «Выполнение работ по профессии "Оператор электронно-вычислительных и вычислительных машин»» разработана на основе Федерального государственного образовательного стандарта по специальности среднего профессионального образования 09.02.03 -«Программирование в компьютерных системах», утверждённого Приказом Минобрнауки России от 28.07.2014 № 804.

Рабочая программа рассмотрена и одобрена на заседании кафедры «Математическое обеспечение и применение ЭВМ»  $2047 \sigma$ 

Протокол № 43 от « $45$ » В.А. Тихомиров Заведующий кафедрой «Математическое обеспечение и применение ЭВМ»

Автор рабочей программы старший преподаватель

Л.В. Тихомирова  $OS.$  »  $05$  $20/7r$ .

СОГЛАСОВАНО

Директор библиотеки

И.А. Романовская  $2017 - r$ . 05

Декан факультета довузовской подготовки

<u> 22</u> И.В. Конырева  $20/7r$ .  $\mathcal{O}$ 

Е.Е. Поздеева  $24x$  $2017r$ .

Начальник учебно-методического управления

Рецензент: руководитель проекта по реализации ФЦП ПАО «Амурский судостроительный завод» ДЛЯ ДОКУМЕНТОВ

В.А. Ханов 2017F.

# **СОДЕРЖАНИЕ**

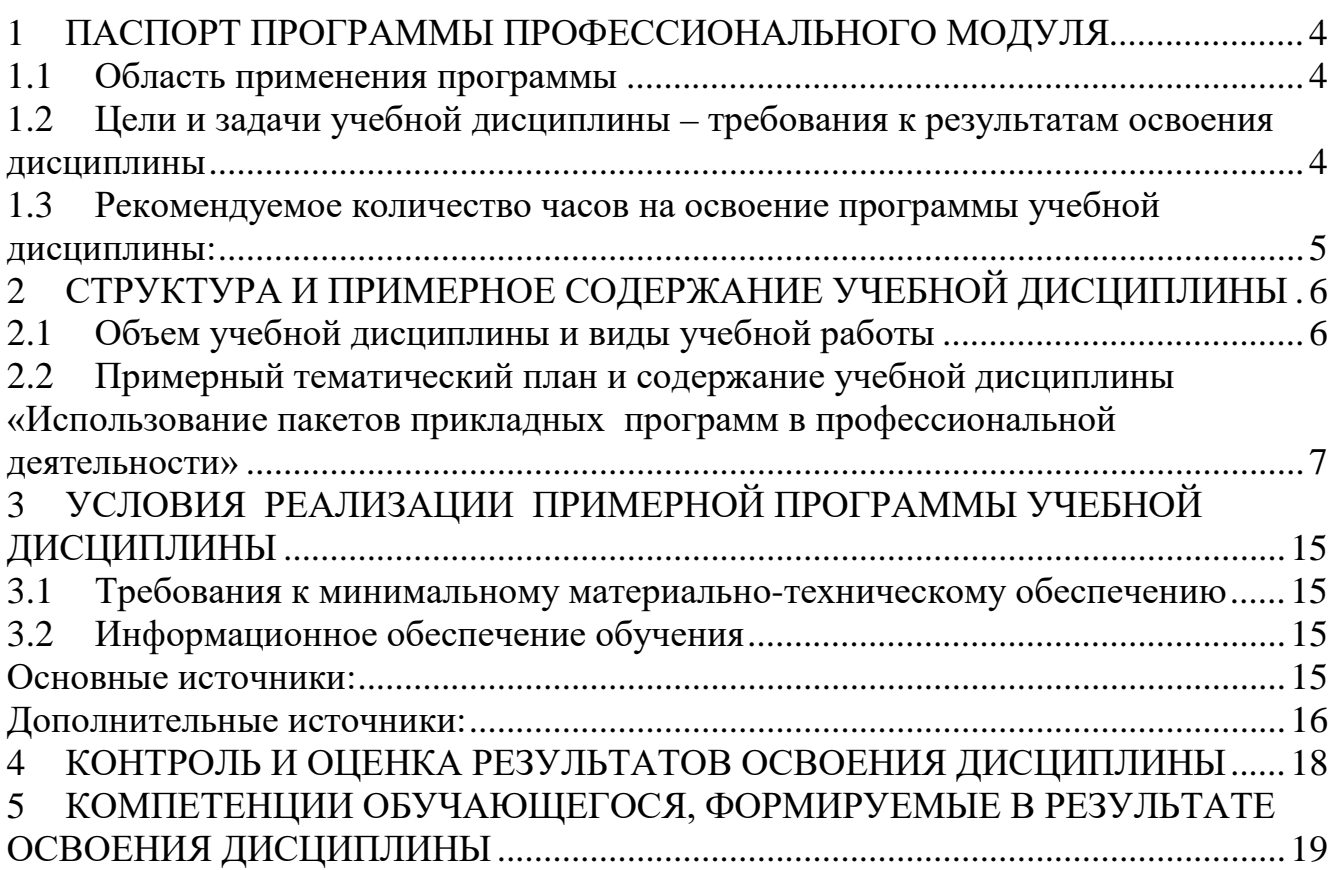

## <span id="page-3-0"></span>**1 ПАСПОРТ ПРОГРАММЫ ПРОФЕССИОНАЛЬНОГО МОДУЛЯ ПМ.04 Выполнение работ по профессии "Оператор электронно-вычислительных и вычислительных машин"**

### **1.1 Область применения программы**

<span id="page-3-1"></span>Программа профессионального модуля (далее программа) является частью программы подготовки специалистов среднего звена в соответствии с ФГОС СПО по специальности 09.02.03 «Программирование в компьютерных системах», с учетом возможности подготовки, обучающихся с ограниченными возможностями здоровья и инвалидов.

Программа может быть использована в дополнительном профессиональном образовании и профессиональном обучении в рамках реализации программ переподготовки кадров в учреждениях СПО в части освоения основного вида профессиональной деятельности (ВПД): «Выполнение работ по профессии "Оператор электронно-вычислительных и вычислительных машин"».

## <span id="page-3-2"></span>**1.2 Цели и задачи учебной дисциплины – требования к результатам освоения дисциплины**

Учебная дисциплина направлена на формирование **компетенций**:

ОК 1. Понимать сущность и социальную значимость своей будущей профессии, проявлять к ней устойчивый интерес.

ОК 2. Организовывать собственную деятельность, выбирать типовые методы и способы выполнения профессиональных задач, оценивать их эффективность и качество.

ОК 3. Принимать решения в стандартных и нестандартных ситуациях и нести за них ответственность

ОК 4. Осуществлять поиск и использование информации, необходимой для эффективного выполнения профессиональных задач, профессионального и личностного развития.

ОК 5 Использовать информационно-коммуникационные технологии в профессиональной деятельности.

ОК 6 Работать в коллективе и в команде, эффективно общаться с коллегами, руководством, потребителями.

ОК 7 Брать на себя ответственность за работу членов команды (подчиненных), за результат выполнения заданий

ОК 8. Самостоятельно определять задачи профессионального и личностного развития, заниматься самообразованием, осознанно планировать повышение квалификации.

ОК 9. Ориентироваться в условиях частой смены технологии в профессиональной деятельности

ПК 2.2. Реализовывать базу данных в конкретной системе управления базами данных (далее СУБД).

ПК 2.3. Решать вопросы администрирования базы данных.

ПК 2.4. Реализовывать методы и технологии защиты информации в базах данных.

В результате освоения учебной дисциплины обучающийся должен:

### **знать:**

- пакеты прикладных программ:
	- o текстовый процессор Microsoft Word;
	- o табличный процессор Microsoft Excel;
	- o база данных Microsoft Access.

### **уметь:**

• использовать текстовый процессор Word для создания и оформления профессиональных документов;

• использовать электронные таблицы Excel для выполнения различных математических вычислений при необходимости сопровождать графическими иллюстрациям;

- использовать электронные таблицы Excel в качестве базы данных
- создавать таблицы в базе данных Access и выполнять запросы.
- решать вопросы администрирования СУБД
- реализовывать методы и технологии защиты информации в базах данных.

### <span id="page-4-0"></span>**1.3 Рекомендуемое количество часов на освоение программы учебной дисциплины:**

максимальной учебной нагрузки на обучающегося 104 часа, в том числе:

- обязательной аудиторной учебной нагрузки на обучающегося 80часов;
- лекционные занятия 32 часов:
- лабораторные занятия обучающегося 48 часов;
- самостоятельной работы на обучающегося 18 часов.
- консультация 6 часов

1.4 Профессиональный модуль **ПМ.4 «Выполнение работ по профессии «Оператор электронно-вычислительных и вычислительных машин»** частично реализуется в форме практической подготовки. Практическая подготовка организуется путем выполнения лабораторных работ.

1.5 Профессиональный модуль **ПМ.4 «Выполнение работ по профессии «Оператор электронно-вычислительных и вычислительных машин»** в рамках воспитательной работы направлен на формирование у обучающихся активной гражданской позиции, воспитание чувства ответственности, умения аргументировать, самостоятельно мыслить, развивает профессиональные умения.

1.5 Практики Учебная и Производственная (по профилю специальности) в рамках воспитательной работы с обучающимися способствуют воспитанию самостоятельности личности, точности в работе и ответственности, происходит процесс привлечения студентов к профессиональному труду, сущность которого заключается в приобщении студентов к профессионально-трудовой деятельности и к связанным с ней социальным функциям в соответствии с направлением подготовки и будущим уровнем квалификации.

Во время практики формируются сознательное отношение к выбранной специальности, социальная компетентность, навыки межличностного делового общения, а также такие качества личности, как трудолюбие, рациональность, профессиональная этика, способность принимать решения, умение работать и другие. Происходит знакомство студентов с основами профессии, профессиональным опытом и этикой, повышение уровня адаптации к современному рынку труда.

# <span id="page-5-0"></span>**2 СТРУКТУРА И ПРИМЕРНОЕ СОДЕРЖАНИЕ УЧЕБНОЙ ДИСЦИПЛИНЫ**

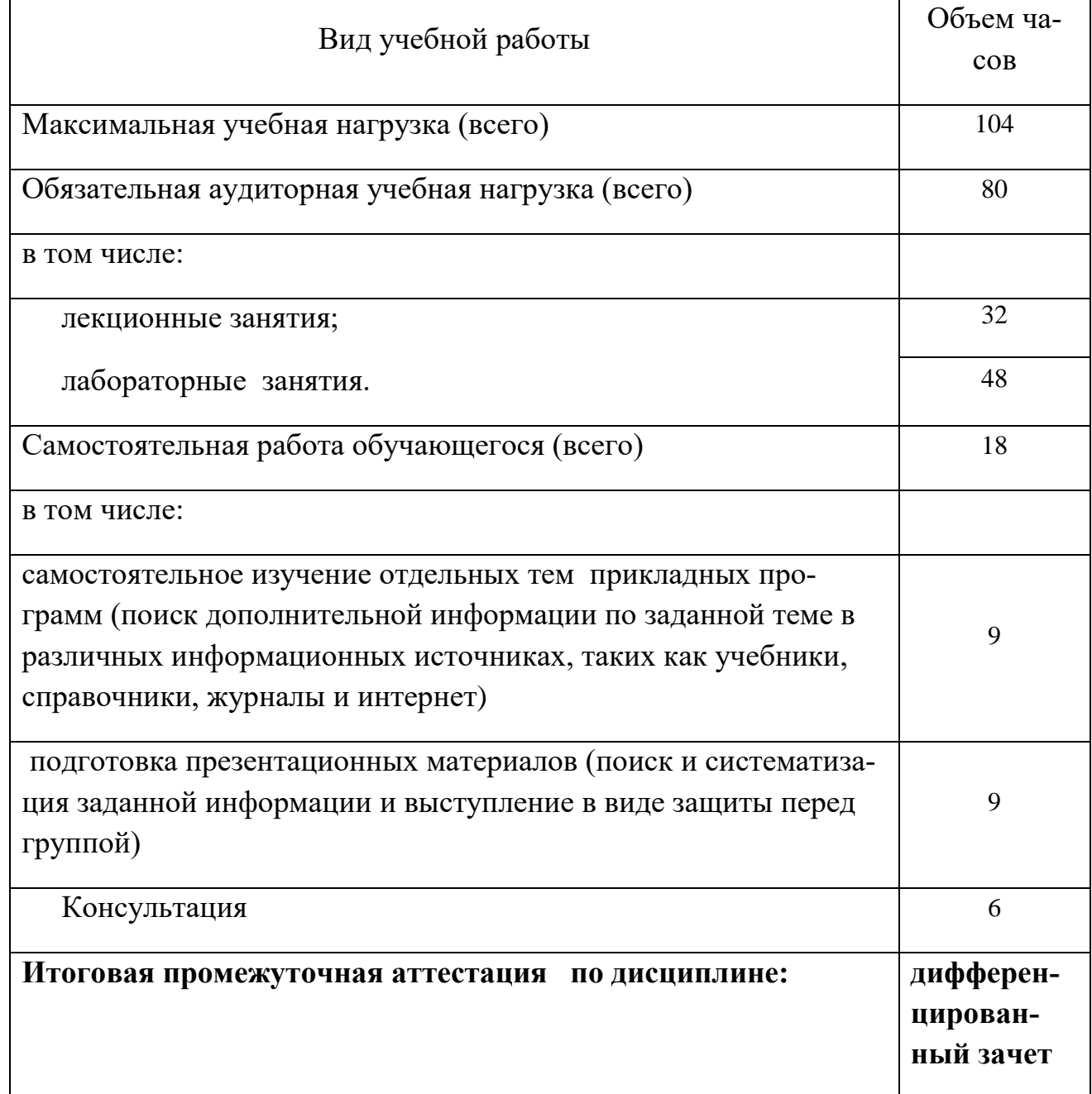

# <span id="page-5-1"></span>**2.1 Объем учебной дисциплины и виды учебной работы**

## 2.2 Примерный тематический план и содержание учебной дисциплины «Использование пакетов прикладных программ в профессиональной деятельности»

<span id="page-6-0"></span>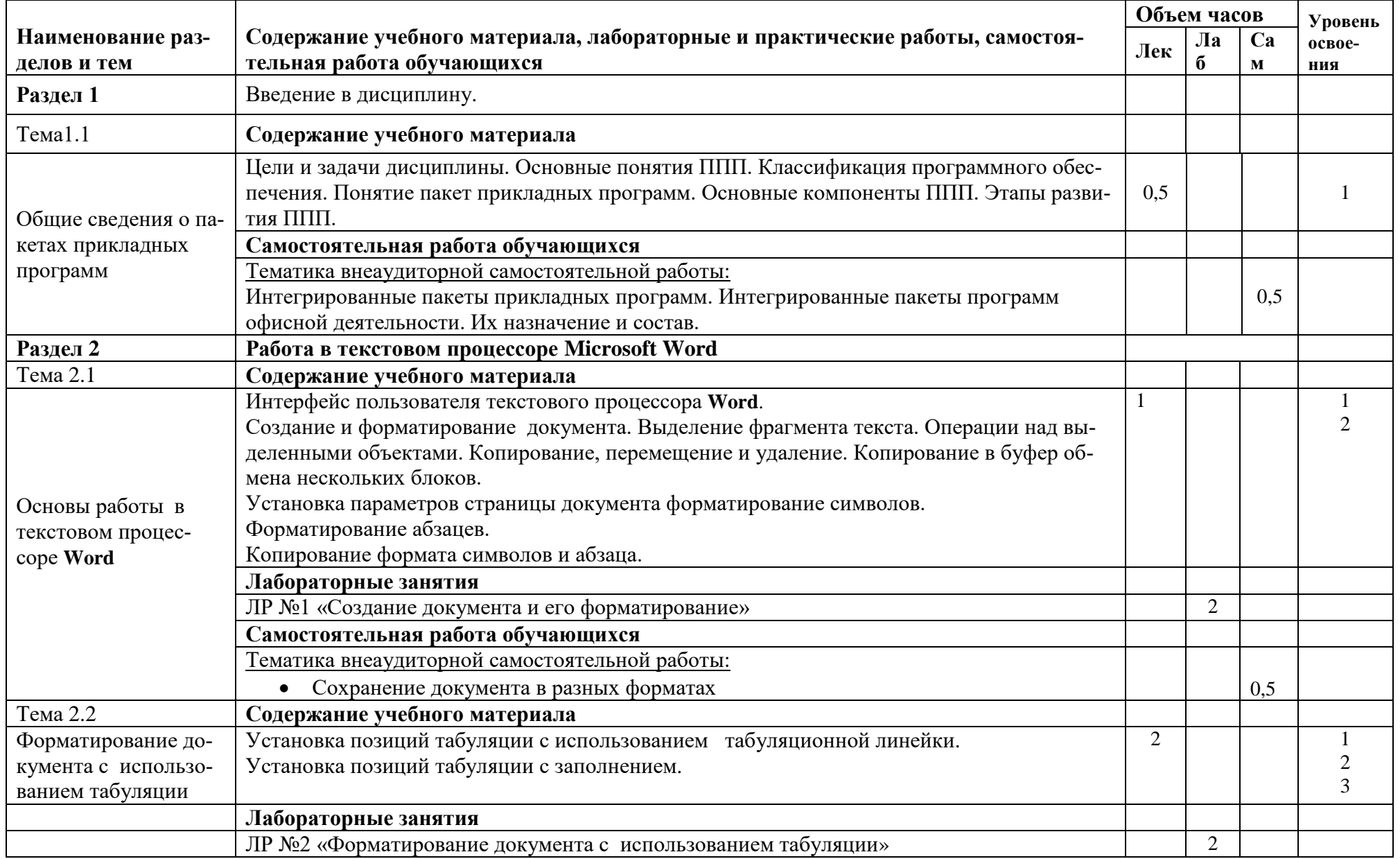

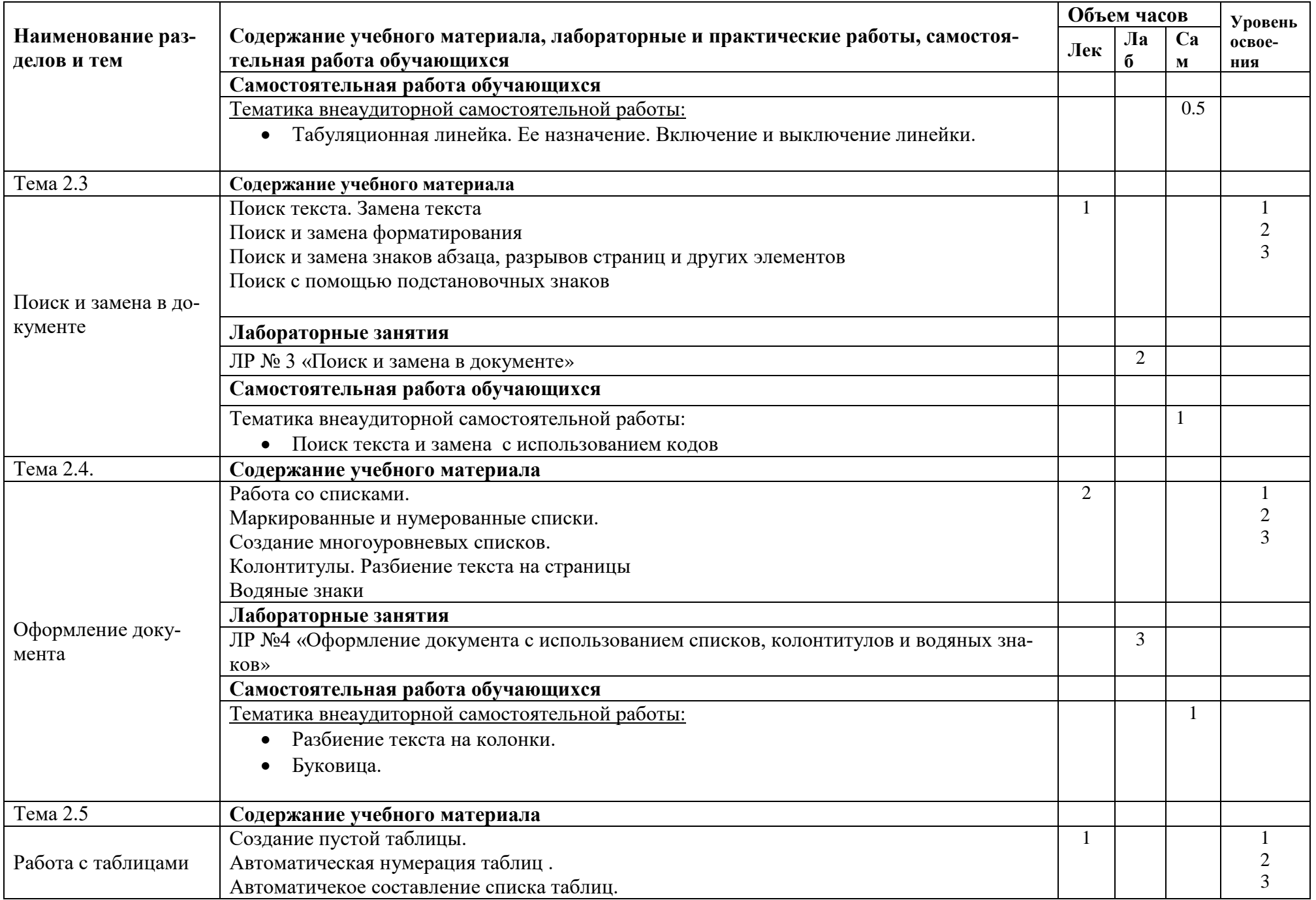

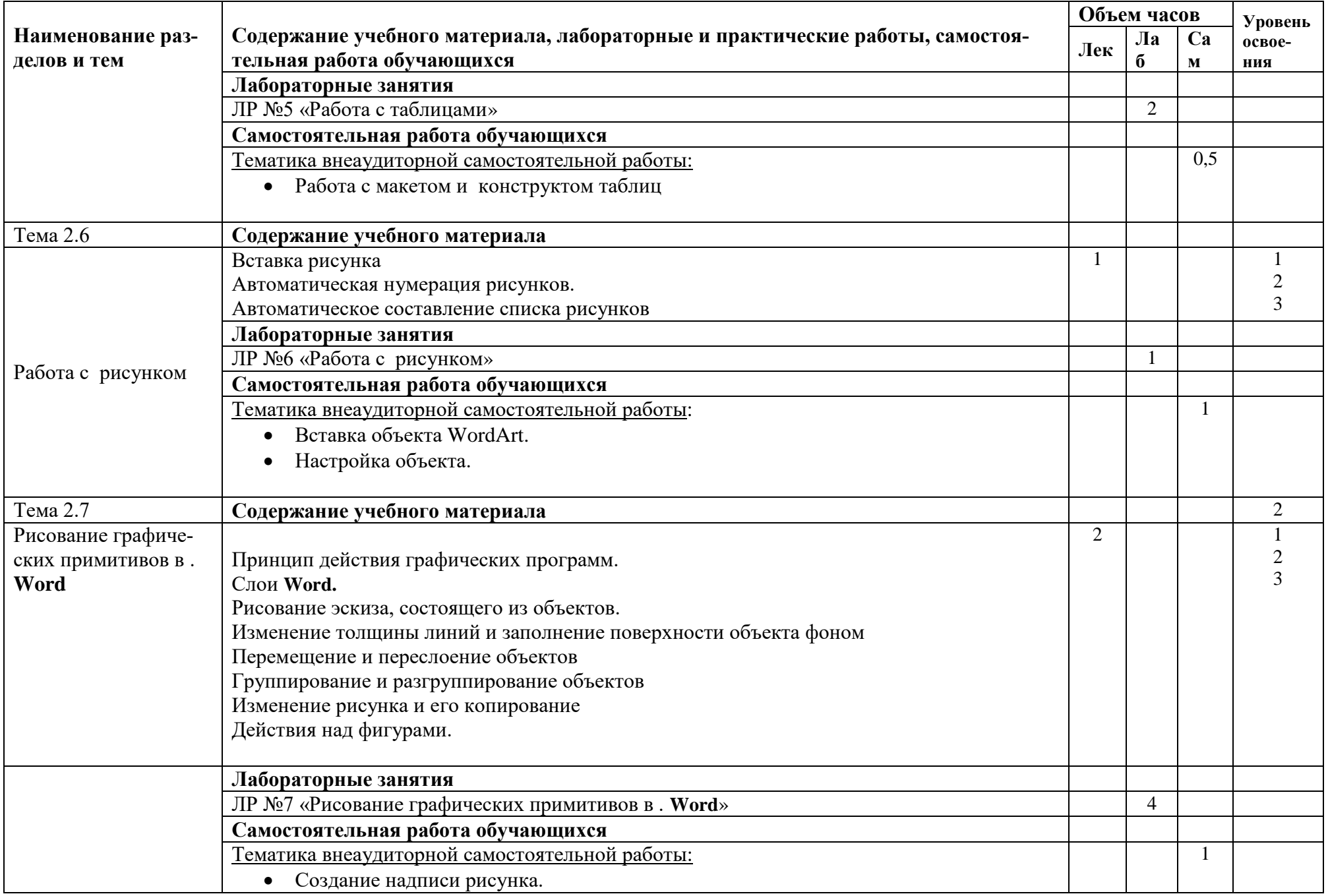

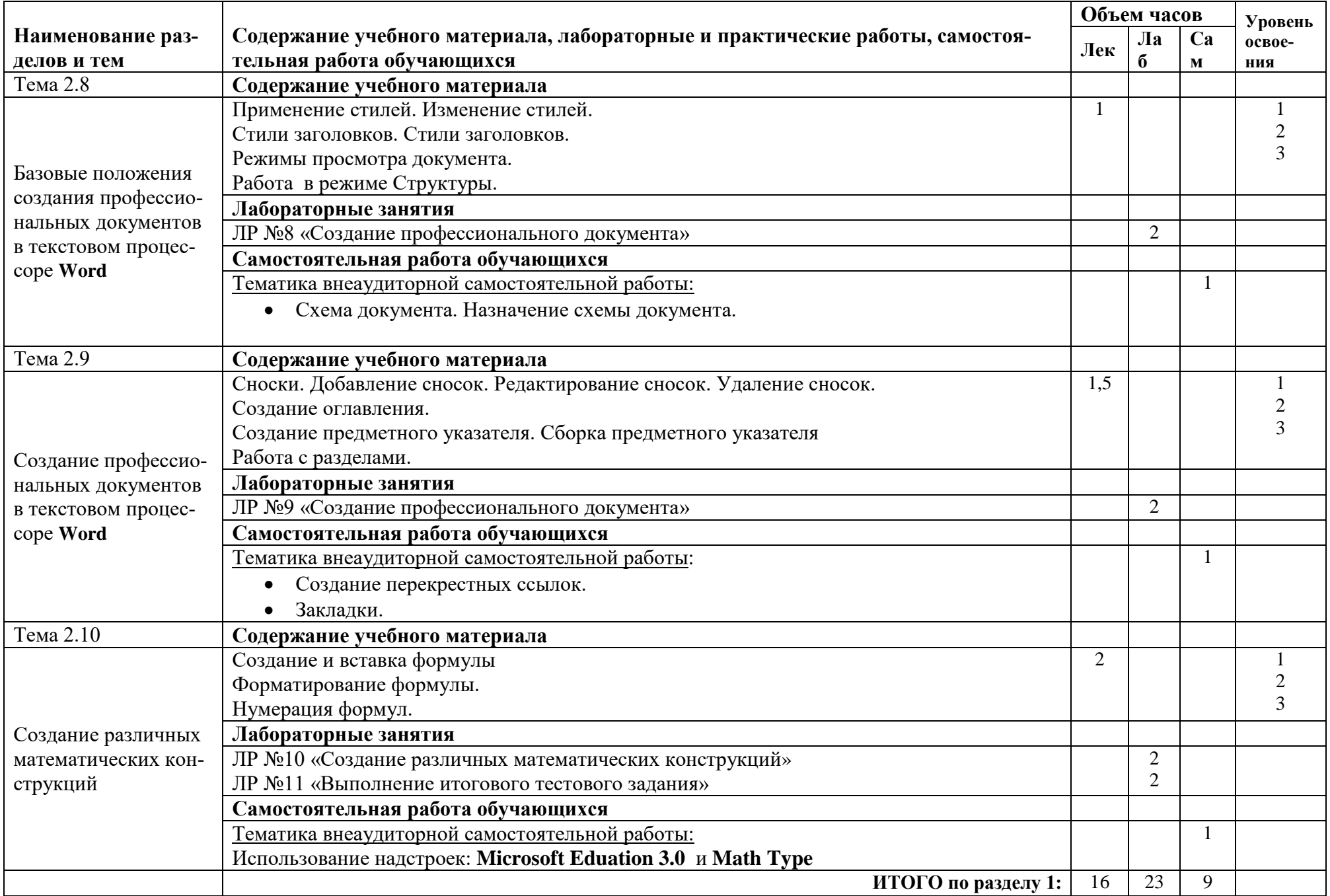

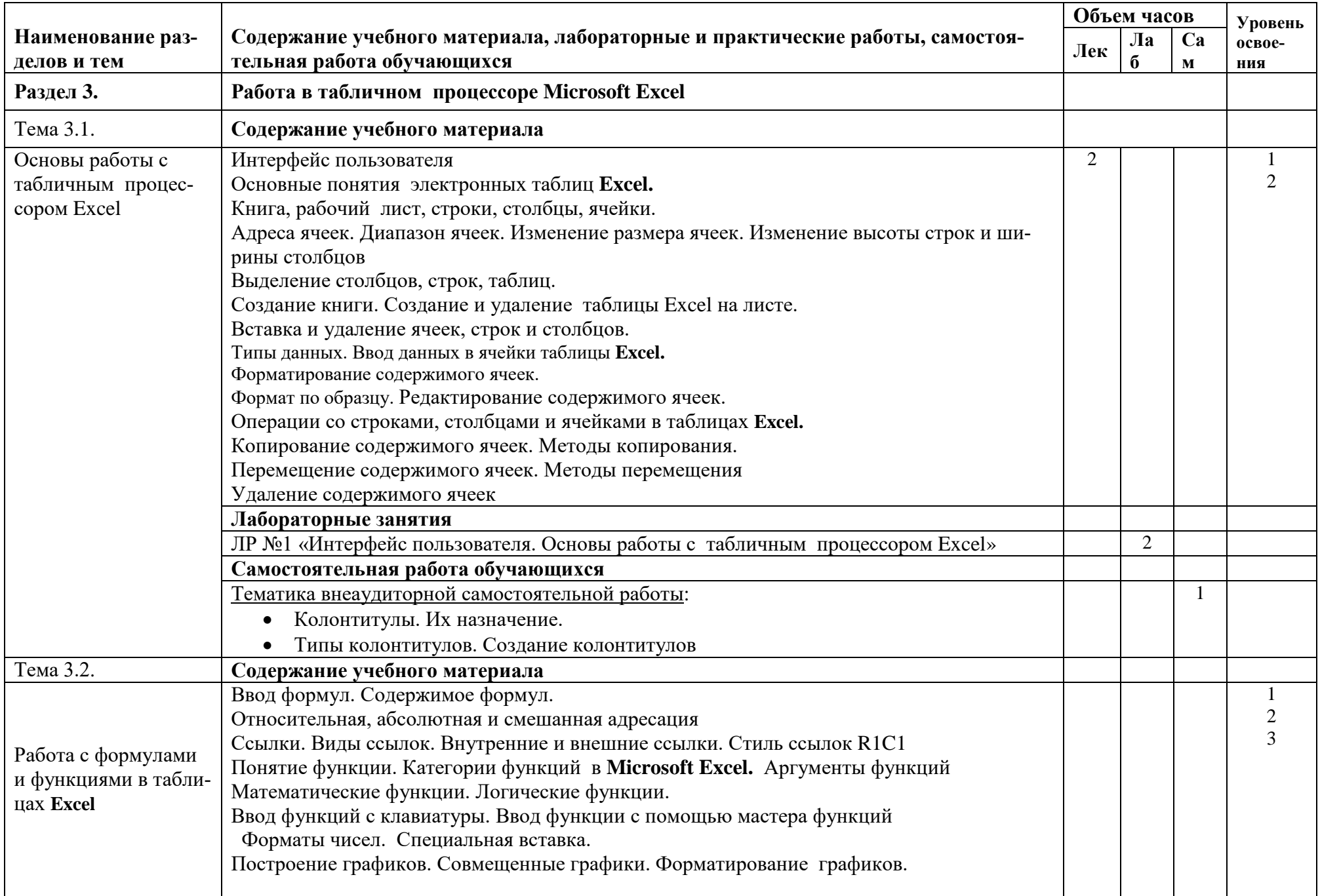

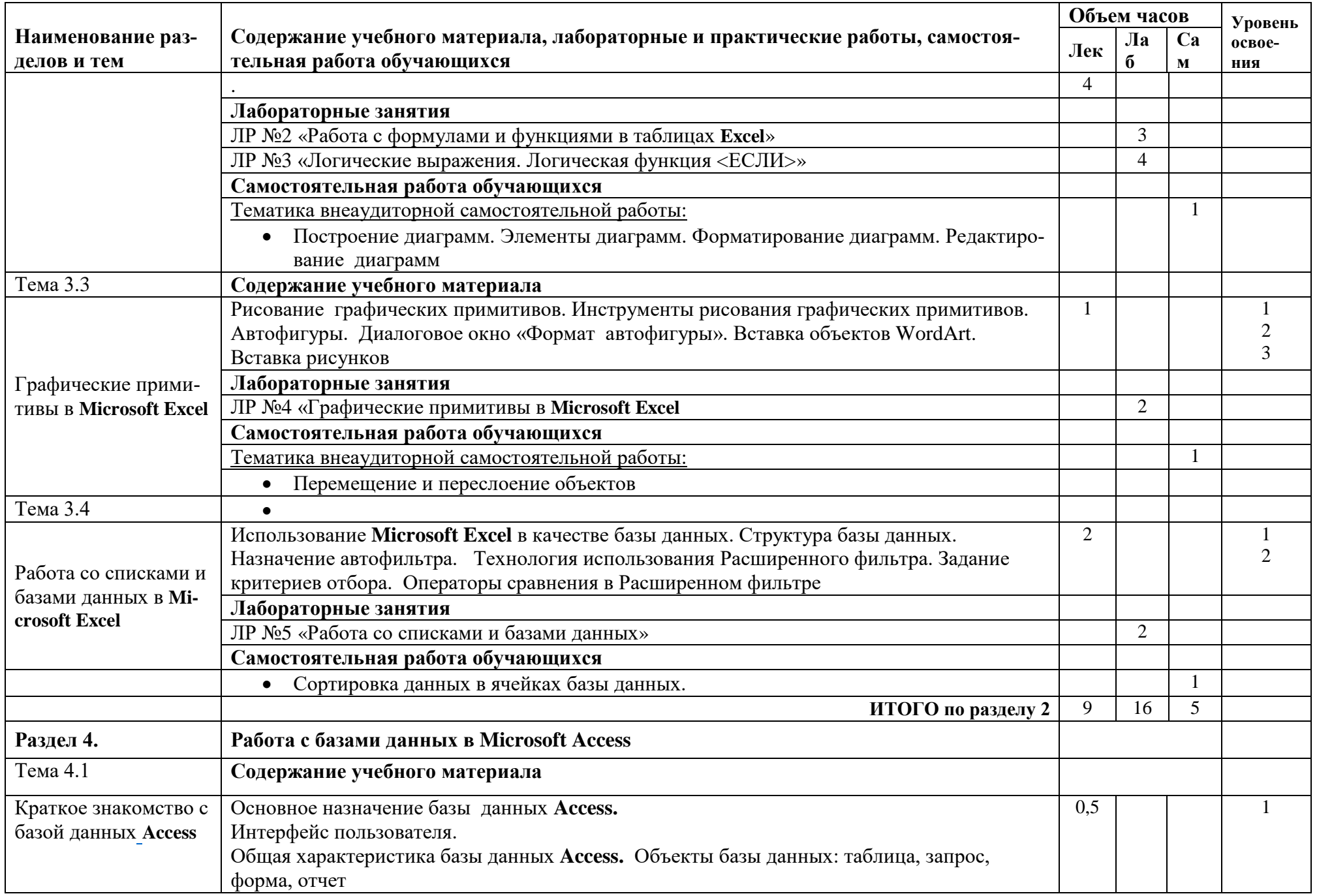

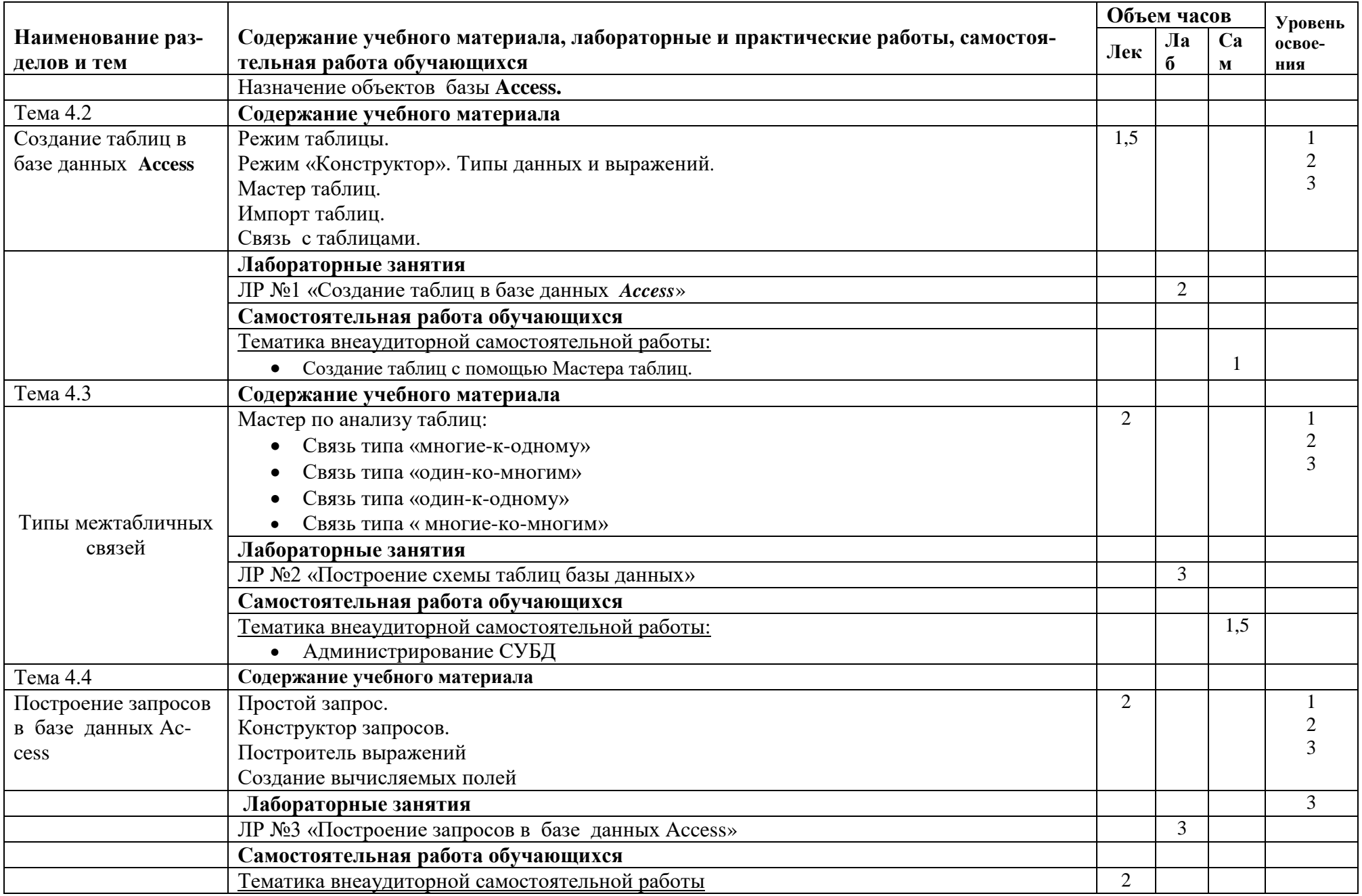

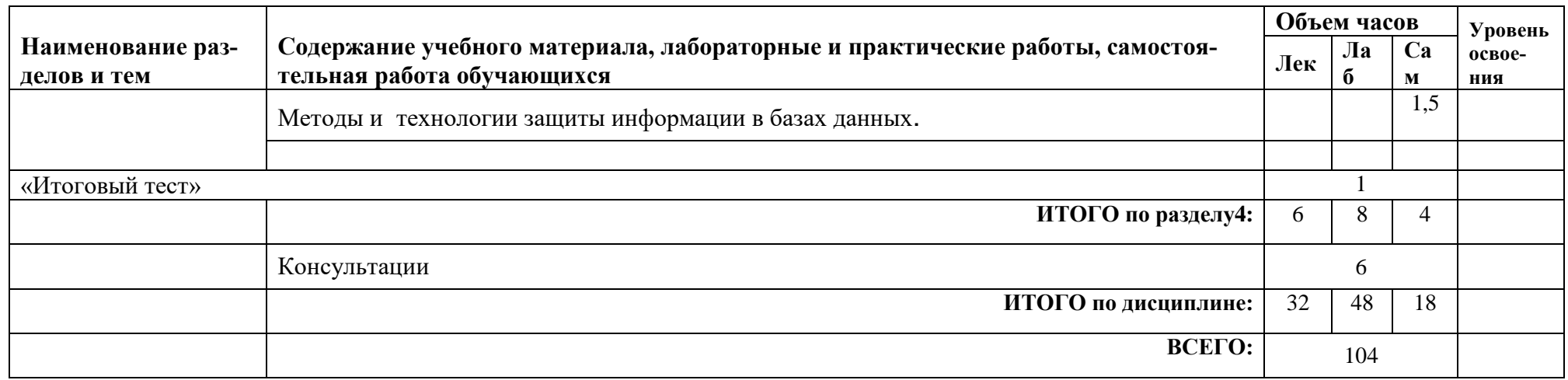

Для характеристики уровня освоения учебного материала используются следующие обозначения:<br>1. - ознакомительный (узнавание ранее изученных объектов, свойств);<br>2. - репродуктивный (выполнение деятельности по образцу, инстру

# <span id="page-14-0"></span>**3 УСЛОВИЯ РЕАЛИЗАЦИИ ПРИМЕРНОЙ ПРОГРАММЫ УЧЕБНОЙ ДИСЦИПЛИНЫ**

## <span id="page-14-1"></span>**3.1 Требования к минимальному материально-техническому обеспечению**

Реализация учебной дисциплины требует наличия учебной лаборатории «Полигон вычислительной техники».

### **Оборудование учебного кабинета:**

- − специализированная (учебная) мебель;
- − рабочее место преподавателя;
- − доска;
- − комплект учебно-наглядных пособий по структуре программных средств:
	- − «Использование текстового редактора Word»;
	- − «Использование электронных таблиц Excel»;
	- − «Использование СУБД Access».

### **Технические средства обучения:**

- − персональные компьютеры;
- − мультимедийный проектор;
- − экран проекционный;
- − наличие локальной сети с выходом в интернет, в том числе через wi-fi.

- **Программное обеспечение:**
	- − Microsoft® Office Professional Plus 2010 Russian;<br>- OpenOffice.
	-

### <span id="page-14-2"></span>**3.2 Информационное обеспечение обучения**

### **Основные источники:**

<span id="page-14-3"></span>1. Сергеева, А.С. Базовые навыки работы с программным обеспечением в техническом вузе. Пакет MS Office (Word, Excel, PowerPoint, Visio), Electronic Workbench, MATLAB : учебное пособие / А.С. Сергеева, А.С. Синявская. – Новосибирск : Сибирский государственный университет телекоммуникаций и информатики, 2016. — 263 c. // IPRbooks : электронно-библиотечная система. – Режим доступа: http://www.iprbookshop.ru/69537.html, ограниченный. – Загл. с экрана.

2. Фризен И. Г. Офисное программирование : учебное пособие для сред. проф. образования / И.Г. Фризен. – М. : Дашков и К, Ай Пи Эр Медиа, 2016. — 244 c. // IPRbooks : электронно-библиотечная система. – Режим доступа: http://www.iprbookshop.ru/57169.html, ограниченный. – Загл. с экрана.

3. Аббасов И.Б. Основы графического дизайна на компьютере в Photoshop CS6 : / И.Б. Аббасов. – Саратов: Профобразование, 2021. — 237 с. // IPRbooks : электронно-библиотечная система. – Режим доступа: http://www.iprbookshop.ru/63805.html, ограниченный. – Загл. с экрана.

4. Кравченко, Л. В. Photoshop шаг за шагом. Практикум : учебное пособие / Л.В. Кравченко, С.И. Кравченко. — Москва : ФОРУМ : ИНФРА-М, 2021. — 136 с. — (Среднее профессиональное образование). - ISBN 978-5-00091-519-6. - Текст : электронный. - URL: https://znanium.com/catalog/product/1215512. – Режим доступа: по подписке.

5. Дорощенко, М.А. Программы Adobe. Основы программы Photoshop CC : метод. руководство / М. А. Дорощенко, Л.И. Миронова. - Москва : ФГОУ СПО "МИПК им. И.Федорова", 2018. - 64 с. - Текст : электронный. - URL: https://znanium.com/catalog/product/1039225. – Режим доступа: по подписке.

6. Флеров А.В. Практические и самостоятельные работы в CorelDRAW : учебное пособие / А.В. Флеров. – СПб. : Университет ИТМО, 2013. — 68 c. // IPRbooks : электронно-библиотечная система.

7. Кравченко, Л. В. Практикум по Microsoft Office 2007 (Word, Excel, Access), PhotoShop : учебно-методическое пособие / Л.В. Кравченко. — 2-е изд., испр. и доп. — Москва : ФОРУМ : ИНФРА-М, 2021. — 168 с. — (Среднее профессиональное образование). - ISBN 978-5-00091-008-5. - Текст : электронный. - URL: https://znanium.com/catalog/product/1413146. – Режим доступа: по подписке.

8. Основы программы PhotoshopCC : курс лекций для студентов специальности 42.02.02 Издательское дело / сост. М. А. Дорошенко, Л. И. Миронова. - Москва : ГБПОУ МИПК им. И. Фёдорова, 2020. — 64 с. - (Программы Adobe). - Текст : электронный. - URL: https://znanium.com/catalog/product/1684068. – Режим доступа: по подписке.

### **Дополнительные источники:**

<span id="page-15-0"></span>1. Молочков В.П. Microsoft PowerPoint 2010 / В.П. Молочков. – М. : ИН-ТУИТ, 2020. — 277 c. // IPRbooks : электронно-библиотечная система. – Режим доступа: http://www.iprbookshop.ru/52171.html, ограниченный. – Загл. с экрана.

2. Кремень, Е.В. Основы работы в Word : учебный справочник / Е.В. Кремень, Ю.А. Кремень. – Минск : ТетраСистемс, 2011. — 288 c. // IPRbooks : электронно-библиотечная система. – Режим доступа: http://www.iprbookshop.ru/28177.html, ограниченный. – Загл. с экрана.

3. Тихомирова Л.В. Работа в текстовом процессоре Word 2010 : учебное пособие для вузов / Л. В. Тихомирова. - Комсомольск-на-Амуре: Изд-во Комсомольского-на-Амуре гос.техн.ун-та, 2012. - 112с.

### **Интернет-ресурсы:**

1 Электронно-библиотечная система издательства «Академия». Лицензионный договор № 001386/ЭБ-20 ИКЗ 201272700076927030100100240015811244 от 17 июля 2020 г.

2 Электронно-библиотечная система eLIBRARY.RU (периодические издания) Договор № ЕП 44/3 на оказание услуг доступа к электронным изданиям ИКЗ 211 272 7000769 270 301 001 0010 002 6311 244 от 04 февраля 2021 г.

3 Электронно-библиотечная система ZNANIUM.COM. Договор № 4997 эбс ИК3 21 1 2727000769 270301001 0010 004 6311 244 от 13 апреля 2021 г.

4 Электронно-библиотечная система IPRbooks. Лицензионный договор № ЕП 44/4 на предоставление доступа к электронно-библиотечной системе IPRbooks ИКЗ 21 1 2727000769 270301001 0010 003 6311 244 от 05 февраля 2021 г.

# <span id="page-17-0"></span>4 КОНТРОЛЬ И ОЦЕНКА РЕЗУЛЬТАТОВ ОСВОЕНИЯ ДИСЦИПЛИНЫ

Контроль и оценка результатов освоения учебной дисциплины осуществляются преподавателем в процессе проведения лабораторных работ, тестирования, а также выполнения обучающимися индивидуальных заданий.

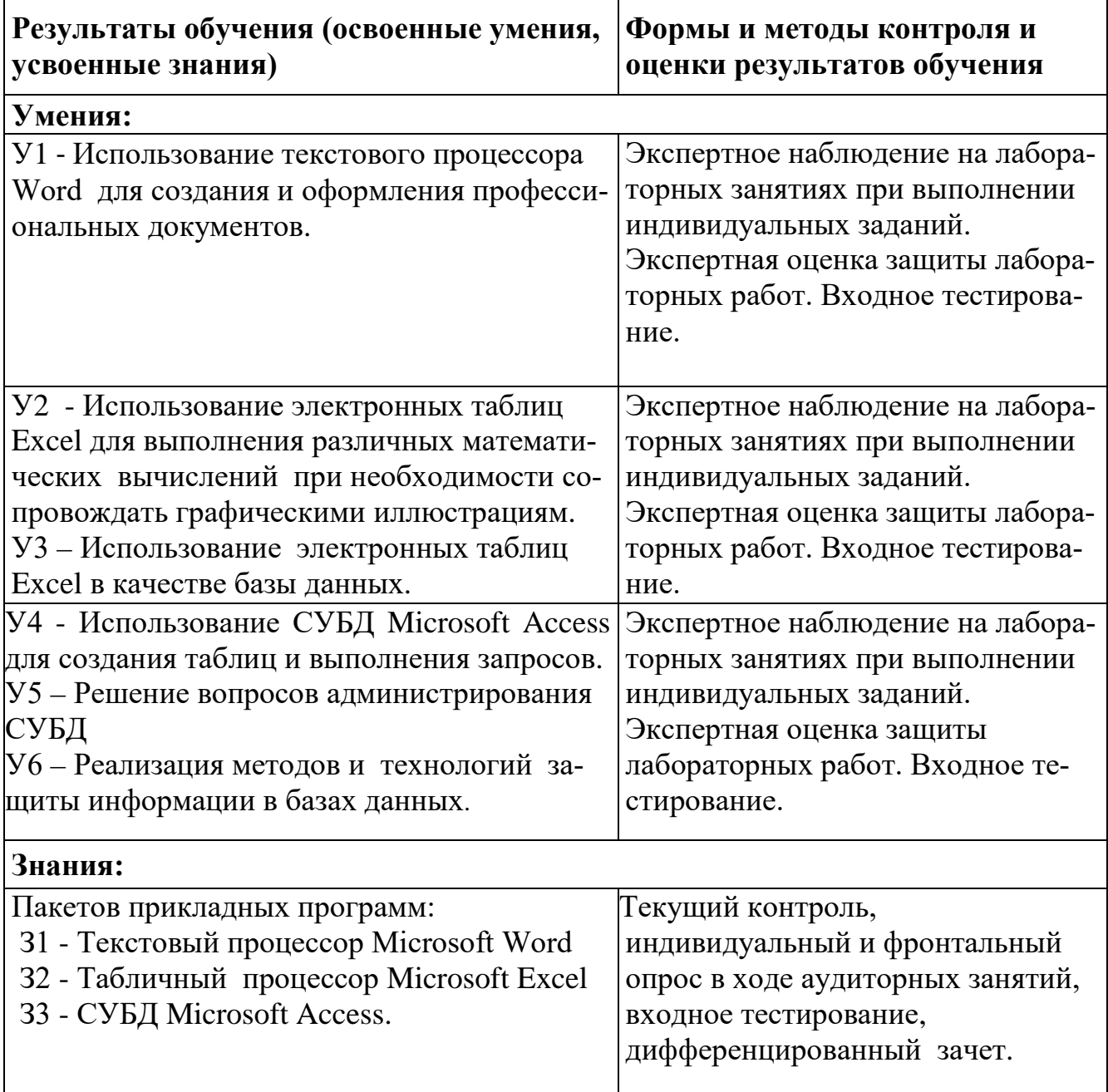

## <span id="page-18-0"></span>**5 КОМПЕТЕНЦИИ ОБУЧАЮЩЕГОСЯ, ФОРМИРУЕМЫЕ В РЕЗУЛЬТАТЕ ОСВОЕНИЯ ДИСЦИПЛИНЫ**

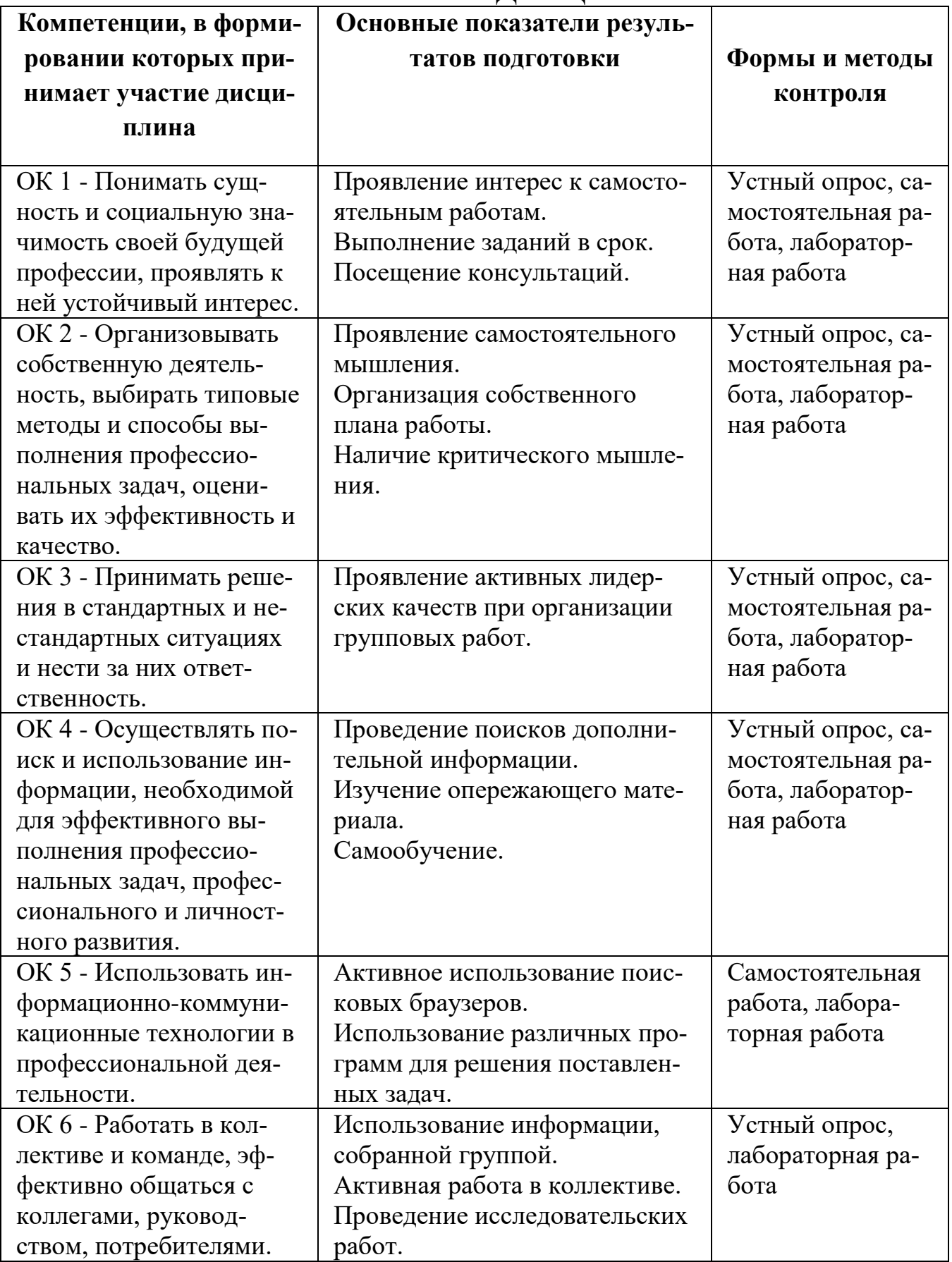

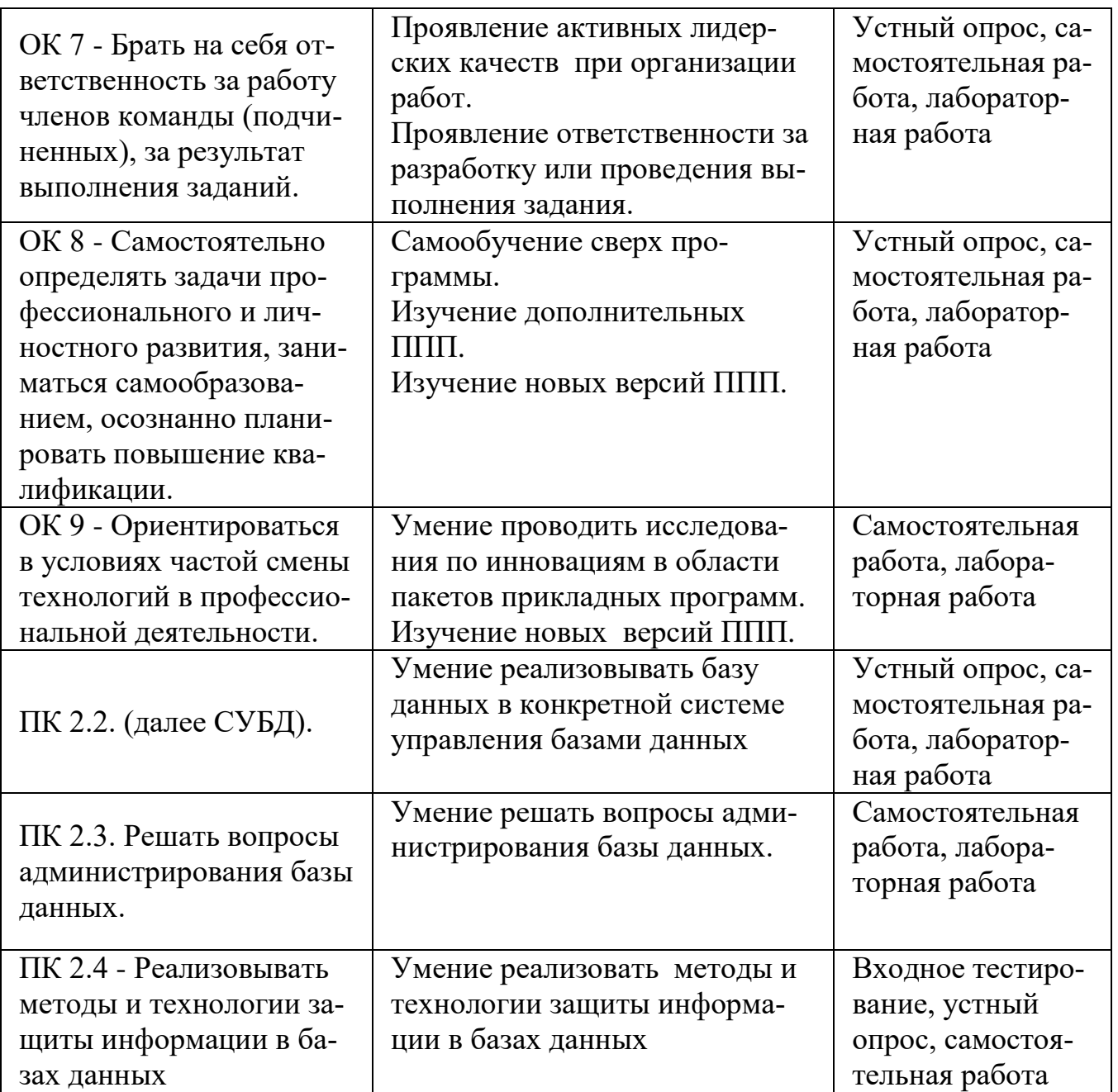

### Лист изменений и дополнений

в рабочую программу учебной дисциплины «Использование пакетов прикладных программ в профессиональной деятельности» по специальности 09.02.03 - «Программирование в компьютерных системах»

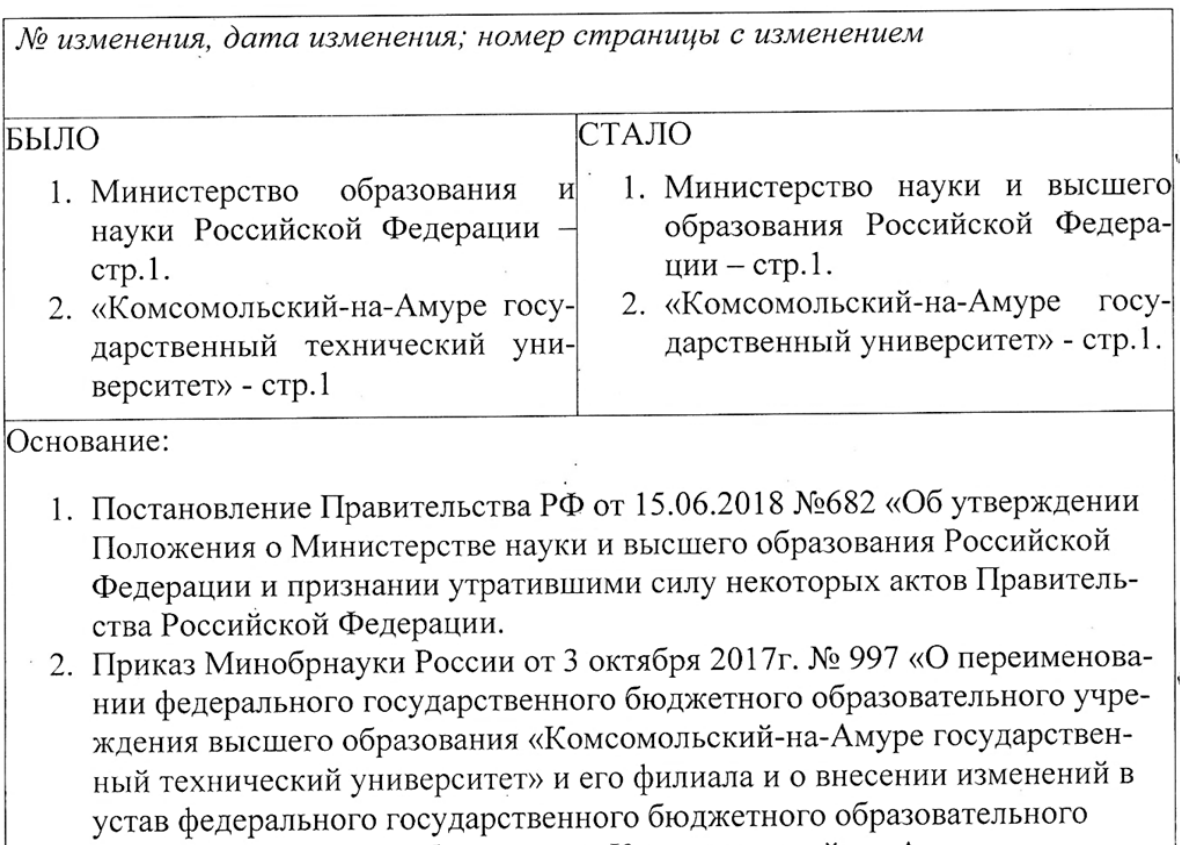

учреждения высшего образования «Комсомольский-на-Амуре государственный технический университет»

/ Л.В. Тихомирова

подпись

Инициалы, фамилия внесшего изменения

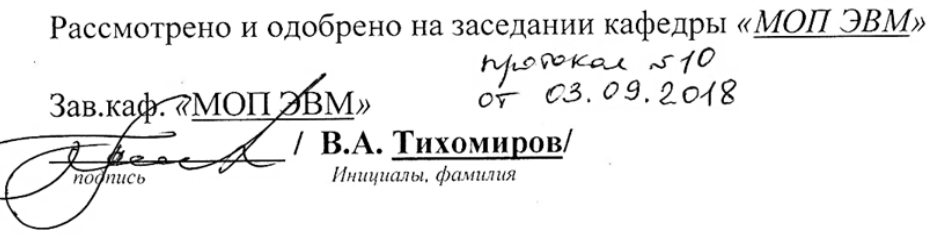

### Лист изменений и лополнений

В рабочую программу учебной дисциплины ПМ.04 «Использование пакетов прикладных программ в профессиональной деятельности» по специальности 09.02.03 - «Программирование в компьютерных системах» на 2020-2021 учебный год

№1, 01.06.2020; номер страниц с изменением -12,14

В разделе №3 стр. 12 в теме 3.3 изменено количество часов на ла- $1.$ бораторную работу №4 «Графические примитивы в Microsoft Excel». Было -3 часа, стало - 2 часа.

2. После раздела №4 стр. 14 добавлен «Итоговый тест», время проведения теста -1 час

/ Л. В. Тихомирова

подпись

Инициалы, фамилия внесшего изменения

Рассмотрено и одобрено на заседании кафедры «Общеобразовательные и специальные дисциплины »

Протокол №9 от « 10 » июня 2020. Зав. каф. «Общеобразовательные и специальные дисциплины»

Н.С. Ломакина/ подпись Инициалы, фамилия

### **Лист изменений и дополнений**

в рабочую программу профессионального модуля ПМ.4 «Выполнение работ по профессии «Оператор электронно-вычислительных и вычислительных машин» по специальности среднего профессионального образования 09.02.03 «Программирование в компьютерных системах» на 2021-2022 учебный год

## *№ изменения, дата изменения*

1 Титульный лист, изменено «Факультет довузовской подготовки» на «Колледж» Основание: Приказ ректора университета № 421-«О» от 30.11.2020 «О создании Колледжа».

2 В п.1 «Паспорт программы учебной дисциплины» добавлены пп. 1.4, 1.5, 1.6. Основание: Приказ Министерства просвещения РФ от 28 августа 2020 г. № 441 «О внесении изменений в порядок организации осуществления образовательной деятельности по образовательным программам среднего профессионального образования», утвержденный приказом Министерства образования и науки РФ от 14 июня 2013 г. № 464. 3 Актуализировано информационное обеспечение обучения в п. 3.2

Рассмотрено и одобрено на заседании кафедры *«Общепрофессиональных и специальных дисциплин»*

Протокол №  $9$ \_«\_05 » мая 2021 г.

Зав. каф. «Общепрофессиональных и специальных дисциплин»

 $/$  <u>Н.С. Ломакина</u>

### **РЕЦЕНЗИЯ**

на рабочую программу «Использование пакетов прикладных программ в профессиональной деятельности» профессионального цикла

### Тихомировой Людмилы Владимировны,

старшего преподавателя кафедры «Математическое обеспечение и применение ЭВМ» Федерального государственного бюджетного образовательного учреждения высшего образования «Комсомольский-на -Амуре государственный технический университет»

Рабочая программа «Использование пакетов прикладных программ в профессиональной деятельности» профессионального цикла предназначена для реализации ФГОС к уровню подготовки по специальности среднего профессионального образования 09.02.03 «Программирование в компьютерных системах». Данный курс способствует формированию умений грамотно использовать пакеты прикладных программ для создания и оформления профессиональных документов, для выполнения различных математических вычислений при необходимости сопровождать графическими иллюстрациями, использовать СУБД Microsoft Access для создания таблиц и выполнения запросов, пользоваться источниками информации, правильно организовывать информационный процесс. Программа «Использование пакетов прикладных программ в профессиональной деятельности» профессионального цикла составлена в соответствии с разъяснениями по формированию примерных программ профессиональных модулей начального профессионального и среднего профессионального образования на основе Федеральных государственных образовательных стандартов начального профессионального и среднего профессионального образования, разработанными Департаментом государственной политики и нормативно-правового регулирования в сфере образования Министерства образования и науки Российской Федерации.

Рабочая программа «Использование пакетов прикладных программ в профессиональной деятельности» содержит следующие элементы: титульный лист, паспорт (указана область применения программы, место профессионального модуля в структуре основной образовательной программы, цели и задачи, объем учебной дисциплины и виды учебной работы); тематический план и содержание учебной дисциплины, условия реализации программы (требования к минимальному материально-техническому обеспечению, перечень рекомендуемых учебных изданий, Интернет-ресурсов, дополнительной литературы); контроль и оценка результатов освоения учебной дисциплины, компетенции обучающегося, формируемые в результате освоения дисциплины.

Содержит все компетенции, указанные в тексте ФГОС. Требования к практическому опыту, умениям и знаниям соответствуют перечисленным в тексте ФГОС.

Программа рассчитана на 104 часа, из которых 48 часов учебных занятий отводится на лабораторные занятия. Самостоятельная работа составляет 18 часов учебного времени, спланированы ее тематика, виды и формы в каждом разделе.

Пункт «Информационное обеспечение обучения» заполнен, в списке основной литературы отсутствуют издания, выпущенные более 5 лет назад. Определены требования к материальному обеспечению программы. В разделе «Контроль и оценка результатов освоения учебной дисциплины» разработана система контроля сформированности компетенций и овладениями знаниями и умениями по каждому разделу программы. Тематика и формы контроля соответствуют целям и задачам цикла/профессионального модуля.

Четко сформулированная цель программы и структура находятся в логическом соответствии. Содержание программы направлено на достижение результатов, определяемых ФГОС. Содержание отражает последовательность формирования знаний, указанных в ФГОС. В полной мере отражены виды работ, направленные на приобретение общих и профессиональных компетенций.

Достоинством программы является: активизация самостоятельной работы студентов, направленная на формирование профессиональных компетенций, необходимых для получения профессии "Оператор электронновычислительных и вычислительных машин".

Рабочая программа «Использование пакетов прикладных программ в профессиональной деятельности» может быть рекомендована для использования в образовательном процессе ФГБОУ ВО «Комсомольский-на-Амуре государственный технический университет» на факультете довузовской подготовки по специальности 09.02.03 «Программирование в компьютерных системах».

Рецензент:

руководитель проекта по реализации ФЦП

ПАО «Амурский судостроительный завод»

В.А. Ханов  $\overline{0}_{4}$  $05,0017$ **MITITA**<br>**NOKYMEHTOB**